**Photoshop Action Creator**

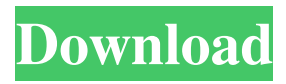

Features The features of Photoshop are numerous. The most obvious are the individual tools to be used with layers or selections. The "layers" are the areas on which images are composed and which are composited together to build an overall image. Selections are areas of images that can be modified or removed, either by layering or by using masks. An edge guide or edge can be used on layers to create or remove an edge,

edge to edge to create or remove an edge, and blend it to create the edge. Some of the capabilities of Photoshop include: Image controls: A variety of tools are available to manipulate objects such as changing colors and grayscale or colors and brightness. These tools include the selection tool, paintbrush, text, lens distortion, lens blur, pattern, and gradients. Photoshop can also change the look of images to generate different visual effects. Examples include softening edges, burnishing, pulling apart and putting in place

objects, and creating a drawing effect. Effects: Photoshop includes a variety of effects that can be applied to images. These effects include 3D, patterns, transparencies, selections, lighten, darken, brightness, desaturate, and sharpen. Photoshop has tools for applying special effects, such as fill, cut, and attach. Automatic color management: Photoshop has features for automatic color management that can improve color consistency with specific devices. Print quality and file formats: When output to a printer,

Photoshop supports CMYK and RGB color, transparent areas, and grayscale. Blank canvas: Photoshop can be used to create design templates for use with other programs. These templates can consist of single or multiple objects, shapes, and images. Time-based features: Photoshop provides such functions as freeze-frame, red-eye removal, and face detection. Watermarking: Photoshop's customizations include both a logo and customizable text for customers. Editing: Photoshop enables the

editing of images by using brushes, gradients, and color masks. It also allows users to create a new layer, add text, or combine layers and selections together. Capture: Photoshop captures an image and reads it into a file. The program has several different methods of capturing images, such as digital cameras, scanner, digital video, and LCD projector. Where can I buy Adobe Photoshop? You can buy Photoshop from various online or

**Photoshop Actions Pack Free Download 2020** 

## It is a graphics editor similar to

Photoshop but, unlike Photoshop, it is designed for everyday use in graphic design and photography. You can make artistic changes in your images, create new images, and even discover hidden photo effects. It is highly customizable, allowing you to make fast changes to almost any aspect of your images. This tutorial will walk you through the installation and important settings of Photoshop Elements on macOS. More information: Step 1: Download and

Install Photoshop Elements To download and install Photoshop Elements, go to and click on the download link for your operating system. You can also download the software from the official Adobe website and double-click on the installer file. After starting the download, you must accept the license agreement by pressing the OK button. Note: You do not have to accept the license agreement when you install Photoshop Elements from the Adobe website. Press the OK button and wait for the installation

process to complete. Step 2: Run and Open Photoshop Elements You have successfully installed Photoshop Elements and it is now ready to use. Open Photoshop Elements and the main tool bar will appear at the top of your screen. Click on the Photoshop Elements logo and the application will start. Step 3: Open an Image Use the file manager to open an image file. Click on the file, browse to the folder you want to open, select the image file and press Open. You will see a preview window where you can see the image and size information.

The image is being opened. Step 4: Create a New Image Click on the New button and select Photoshop from the menu bar. You will see the Photoshop New dialog. Type a name for your new image in the New Folder field and click on Save. Your new image is created. Step 5: Adjust the Image The image has been created. Now you can start editing the image. In the image view section, select the image that you wish to edit. You can adjust any aspect of the image. Click on the Adjustments button to access the tools to make

## changes to the image. You can use the following tools: Basic 05a79cecff

Q: Decoding STL-Compressed Binary Data I have a binary file that I need to decode that is constructed using STLP-compression. I have had a look at some of the other answers to the same question, but I have not yet been able to decode the data. For instance, there is a way to do this using Perl's IO::Compress module: use IO::Compress:: $BZip2$ ; my  $$fh =$ new IO::Compress::BZip2->new( \$binary\_file ) or die "could not load

\$! "; my \$decoded\_string = \$fh->decode(\$binary\_data); However, this module is not available for me. In addition, I would like to avoid using any external libraries (but am not prohibited from using such libraries) A: You may find this site useful: In particular, this part of their site may help: Compression library for C# 1.2 "STL-Compress.net" uses the Nalgen(tm) (a.NET application of that name exists) implementation. Nalgen is a new compressor that was developed by the founders of STL-Compress. It is a combination of

their already tested algorithms and implementations and C#. It is by no means a complicated algorithm and has no special requirements for coding in any language. Check it out at Integrated circuits are typically formed on a substrate by the sequential deposition of conductive, semiconductive or insulative layers on a silicon wafer. One fabrication step involves depositing a filler layer over a non-planar surface, and planarizing the filler layer until the non-planar surface is exposed. For example, a conductive filler layer can

be deposited on a patterned insulative layer to fill the trenches or holes in the insulative layer. The filler layer is then polished until the raised pattern of the insulative layer is exposed. After planarization, the portions of the conductive layer remaining between the raised pattern of the insulative layer form vias, plugs and lines that provide conductive paths between thin film circuits on the substrate. In addition, planarization is needed to planar

**What's New In Photoshop Actions Pack Free Download 2020?**

## Washable Battery Cover For Apple

Watch Washable Battery Cover For Apple Watch I've been carrying a full size Apple Watch (1st Gen) for about a week now and and finally realized that my battery life has pretty much given up the ghost. We replaced the watch a couple years ago with new components and it was good for a few months, but I expect the old battery to die out in another few months. I was surprised that my Apple Watch was 3% battery last night – I was also shocked that the

Watch had just fully charged in the morning. So, it occurred to me that I've completely neglected the Watch to charge it and to clean the screen. I'm usually pretty good at keeping my gadgets clean and working, but I just haven't been able to get the Apple Watch to stop showing me the time. It's something that I can see being a definite problem for someone else who's less careful with their watches. So, with that in mind, here's a battery case for the Apple Watch that'll keep it charged while you go through your day. I've used it for about 4 hours so

far and have about 50% left. The case is made of silicone and it's pretty flexible, but it's also well-designed. It has a flip top that makes it easy to charge the Watch. If you flip the top up, you can see that the battery and charging port are both accessible – that's pretty good. There's a tiny slot on the bottom for the watch strap to pass through, but it's not completely enclosed. The underside has a lot of cut-outs for easier cleaning. You can see where the watch is connected to the device, but the rubber ring around the connector is protected by the

aluminum case. As far as the actual design, I'm very happy with it. It's held up well and it's easy to see that the colors are fairly bright. In case you missed it, the best part of the case is that it's washable. You just place it in the sink with a bit of soapy water and then run it through the washing machine. When it comes out, you rinse the case and pat it dry. That's about it, so if you like the look, you can buy

1080p resolution required DirectX11 graphics card with support for the FXAA feature Windows 7, Windows 8, or Windows 8.1 1.8 GHz Intel® Core 2 Duo E6700 or AMD Phenom II X4 955 (or equivalent) Processor 2 GB RAM 500 MB available disk space 1GB of available hard-disk space Optical Drive Windows® 7 Ultimate/Home 64-bit or Windows® 8 Ultimate/Home 64-bit or Windows®

[https://www.abiabc.com/wp-content/uploads/2022/07/adobe\\_photoshop\\_06\\_download\\_free.pdf](https://www.abiabc.com/wp-content/uploads/2022/07/adobe_photoshop_06_download_free.pdf) <https://globaldmcpartners.com/sites/default/files/webform/rfp/hasynell205.pdf> <https://www.vlaamsewaterweg.be/system/files/webform/vector-converter-avatar-photoshop-plugin-free-download.pdf> <http://op-immobilien.de/?p=7387> <https://bluesteel.ie/2022/07/01/photoshop-download/> [https://likesmeet.com/upload/files/2022/07/kCTpJpaExTtLP9lC7FVD\\_01\\_593ae6f6e4ef5d55c935992d3fa4e8c2\\_file.p](https://likesmeet.com/upload/files/2022/07/kCTpJpaExTtLP9lC7FVD_01_593ae6f6e4ef5d55c935992d3fa4e8c2_file.pdf) <https://alternantreprise.com/non-classifiee/vector-cartoon-photoshop-action-free-download/> [https://www.brookfield.k12.ct.us/sites/g/files/vyhlif4196/f/pages/advocacy\\_letter\\_from\\_brookfield\\_public\\_schools.pdf](https://www.brookfield.k12.ct.us/sites/g/files/vyhlif4196/f/pages/advocacy_letter_from_brookfield_public_schools.pdf) <https://zardi.pk/wp-content/uploads/2022/07/genomill.pdf> <http://iptvpascher.com/?p=24887> <https://www.cala-web.org/system/files/webform/photoshop-software-kostenlos-downloaden.pdf> <http://bankekhodro.com/qazwsx123456/uploads/2022/07/vesravi.pdf> [https://www.arunachalreflector.com/wp-content/uploads/2022/07/photoshop\\_app\\_setup\\_download.pdf](https://www.arunachalreflector.com/wp-content/uploads/2022/07/photoshop_app_setup_download.pdf) https://www.townofbecket.org/sites/g/files/vyhlif4146/f/uploads/sharps - medication\_disposal\_sites.pdf <http://coop.pamb.uscourts.gov/system/files/webform/edss/leichan847.pdf> <https://totoralillochile.com/advert/download-adobe-photoshop-cc-2021-mac/> <https://pesasamerica.org/blog/index.php?entryid=3979> <https://maisonchaudiere.com/advert/adobe-photoshop-cc-2002-download-free/> <https://tueventoenvivo.com/photoshop-cc-2017-excellent-rapid-content/> <https://kozy-k.com/wp-content/uploads/2022/07/neagast.pdf>

[df](https://likesmeet.com/upload/files/2022/07/kCTpJpaExTtLP9lC7FVD_01_593ae6f6e4ef5d55c935992d3fa4e8c2_file.pdf)